ππ

# <span id="page-0-0"></span>PCIe and DMA in MirageOS

#### **Fabian Bonk**

Wednesday 20<sup>th</sup> May, 2020

Chair of Network Architectures and Services Department of Informatics Technical University of Munich

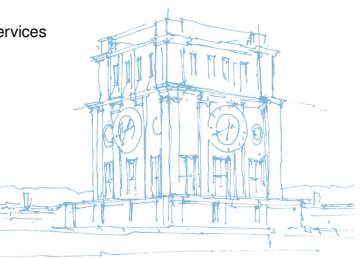

Tury Uhrenturm

Chair of Network Architectures and Services Department of Informatics Technical University of Munich

#### What is MirageOS?

*MirageOS is a library operating system that constructs unikernels for secure, highperformance network applications across a variety of cloud computing and mobile platforms.*

# <span id="page-2-0"></span>[Unikernels](#page-2-0) What's a Unikernel?

- Entire application compiled into bootable VM image
- Include necessary operating system functionality via libraries

#### [Unikernels](#page-2-0)

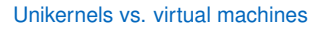

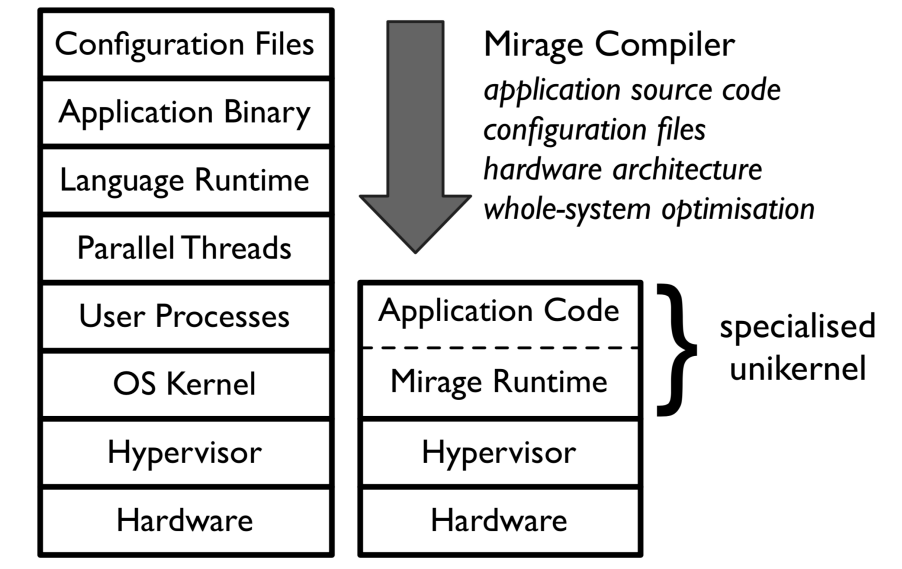

# [Unikernels](#page-2-0) Why Unikernels?

- high degree of separation
- low resource usage
- flexible runtime(s) (run on hypervisors, standard OS, microcontrollers)
- safety benefits of high-level languages
- fewer  $loc \rightarrow$  fewer bugs

# <span id="page-5-0"></span>**[MirageOS](#page-5-0)**

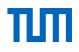

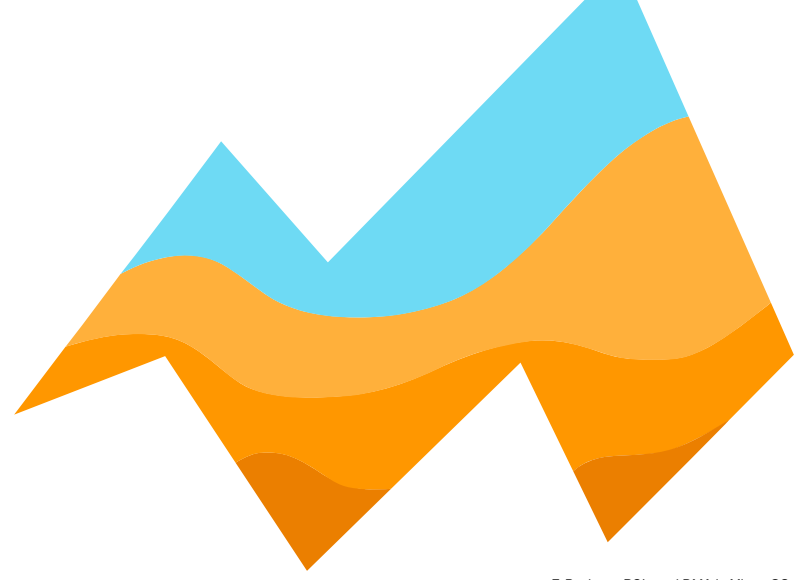

#### **[MirageOS](#page-5-0)**

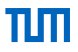

OCaml unikernel operating system

<https://mirage.io/>

- written in OCaml
- generates Xen (incl. QubesOS) and Solo5 (KVM) Unikernels
- can also generate standard executables (Linux, macOS, ...)
- 172 173 repos on GitHub

#### **[MirageOS](#page-5-0)**

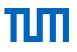

OCaml unikernel operating system

<https://mirage.io/>

- written in OCaml
- generates Xen (incl. QubesOS) and Solo5 (KVM) Unikernels
- can also generate standard executables (Linux, macOS, ...)
- 172 173 repos on GitHub

#### <span id="page-8-0"></span>[Example: Echo server](#page-8-0)

#### **open Lwt**.**Infix**

```
module Main (S : Mirage_stack.V4) = struct
  (* RFC 862 - read payloads and repeat them back *)let rec echo flow =
    S.TCPV4.read flow >>= function
    | Error _
     | Ok `Eof -> S.TCPV4.close flow
    | Ok `Data buf ->
      S.TCPV4.write flow buf >>= function
      | Error _ -> S.TCPV4.close flow
      | Ok () -> echo flow
  let start =S.listen_tcpv4 s ~port:7 echo;
    S.listen s
```
**end**

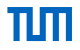

<span id="page-9-0"></span>**Q:** What is a HTTPS stack really?

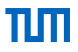

**Q:** What is a HTTPS stack really?

**A:** Some code on top of a TLS stack!

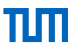

- **Q:** What is a HTTPS stack really?
- **A:** Some code on top of a TLS stack!
- **Q:** What is a TLS stack really?

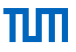

- **Q:** What is a HTTPS stack really?
- **A:** Some code on top of a TLS stack!
- **Q:** What is a TLS stack really?
- **A:** Some code on top of a TCP stack!

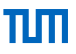

- **Q:** What is a HTTPS stack really?
- **A:** Some code on top of a TLS stack!
- **Q:** What is a TLS stack really?
- **A:** Some code on top of a TCP stack!
- **Q:** What is a TCP stack really?

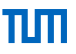

- **Q:** What is a HTTPS stack really?
- **A:** Some code on top of a TLS stack!
- **Q:** What is a TLS stack really?
- **A:** Some code on top of a TCP stack!
- **Q:** What is a TCP stack really?
- **A:** Some code on top of an IP stack!

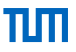

- **Q:** What is a HTTPS stack really?
- **A:** Some code on top of a TLS stack!
- **Q:** What is a TLS stack really?
- **A:** Some code on top of a TCP stack!
- **Q:** What is a TCP stack really?
- **A:** Some code on top of an IP stack!
- **Q:** What is an IP stack really?

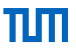

- **Q:** What is a HTTPS stack really?
- **A:** Some code on top of a TLS stack!
- **Q:** What is a TLS stack really?
- **A:** Some code on top of a TCP stack!
- **Q:** What is a TCP stack really?
- **A:** Some code on top of an IP stack!
- **Q:** What is an IP stack really?
- **A:** Some code on top of an Ethernet stack!

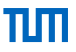

- **Q:** What is a HTTPS stack really?
- **A:** Some code on top of a TLS stack!
- **Q:** What is a TLS stack really?
- **A:** Some code on top of a TCP stack!
- **Q:** What is a TCP stack really?
- **A:** Some code on top of an IP stack!
- **Q:** What is an IP stack really?
- **A:** Some code on top of an Ethernet stack!
- **Q:** What is an Ethernet stack really?

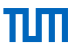

- **Q:** What is a HTTPS stack really?
- **A:** Some code on top of a TLS stack!
- **Q:** What is a TLS stack really?
- **A:** Some code on top of a TCP stack!
- **Q:** What is a TCP stack really?
- **A:** Some code on top of an IP stack!
- **Q:** What is an IP stack really?
- **A:** Some code on top of an Ethernet stack!
- **Q:** What is an Ethernet stack really?
- **A:** Some code on top of a network device!

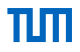

Let's do some functional programming!

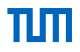

Let's do some functional programming!

HTTPS stack :

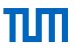

Let's do some functional programming!

HTTPS stack : TLS interface  $\rightarrow$  HTTP interface

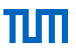

Let's do some functional programming!

HTTPS stack : TLS interface  $\rightarrow$  HTTP interface

TLS stack :

Let's do some functional programming!

HTTPS stack : TLS interface  $\rightarrow$  HTTP interface

TLS stack : TCP interface  $\rightarrow$  TLS interface

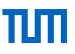

Let's do some functional programming!

HTTPS stack : TLS interface  $\rightarrow$  HTTP interface

TLS stack : TCP interface  $\rightarrow$  TLS interface

TCP stack :

Let's do some functional programming!

HTTPS stack : TLS interface  $\rightarrow$  HTTP interface

TLS stack : TCP interface  $\rightarrow$  TLS interface

TCP stack : IP interface  $\rightarrow$  TCP interface

Let's do some functional programming!

HTTPS stack : TLS interface  $\rightarrow$  HTTP interface

TLS stack : TCP interface  $\rightarrow$  TLS interface

TCP stack : IP interface  $\rightarrow$  TCP interface

IP stack :

Let's do some functional programming!

HTTPS stack : TLS interface  $\rightarrow$  HTTP interface

TLS stack : TCP interface  $\rightarrow$  TLS interface

TCP stack : IP interface  $\rightarrow$  TCP interface

IP stack : Ethernet interface  $\rightarrow$  IP interface

Let's do some functional programming!

HTTPS stack : TLS interface  $\rightarrow$  HTTP interface

TLS stack : TCP interface  $\rightarrow$  TLS interface

TCP stack : IP interface  $\rightarrow$  TCP interface

IP stack : Ethernet interface  $\rightarrow$  IP interface

Ethernet stack :

Let's do some functional programming!

HTTPS stack : TLS interface  $\rightarrow$  HTTP interface

TLS stack : TCP interface  $\rightarrow$  TLS interface

TCP stack : IP interface  $\rightarrow$  TCP interface

IP stack : Ethernet interface  $\rightarrow$  IP interface

Ethernet stack : Network device  $\rightarrow$  Ethernet interface

Let's do some functional programming!

HTTPS stack : TLS interface  $\rightarrow$  HTTP interface

TLS stack : TCP interface  $\rightarrow$  TLS interface

TCP stack : IP interface  $\rightarrow$  TCP interface

IP stack : Ethernet interface  $\rightarrow$  IP interface

Ethernet stack : Network device  $\rightarrow$  Ethernet interface

Network device :

Let's do some functional programming!

HTTPS stack : TLS interface  $\rightarrow$  HTTP interface

TLS stack : TCP interface  $\rightarrow$  TLS interface

TCP stack : IP interface  $\rightarrow$  TCP interface

IP stack : Ethernet interface  $\rightarrow$  IP interface

Ethernet stack : Network device  $\rightarrow$  Ethernet interface

Network device : magic

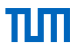

Network stack, assemble!

**module HTTPS\_Interface** = **HTTP** (**TLS** (**TCP** (**IP** (**Ethernet** (**TAP\_device**)))))

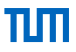

Network stack, assemble!

**module HTTPS\_Interface** = **HTTP** (**TLS** (**TCP** (**IP** (**Ethernet** (**TAP\_device**)))))

or

**module HTTPS\_Interface** = **HTTP** (**TLS** (**TCP\_socket**))

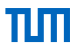

Network stack, assemble!

**module HTTPS\_Interface** = **HTTP** (**TLS** (**TCP** (**IP** (**Ethernet** (**TAP\_device**)))))

or

```
module HTTPS_Interface = HTTP (TLS (TCP_socket))
```
How about this?

**module HTTPS\_Interface** = **HTTP** (**TLS** (**TCP** (**IP** (**Ethernet** (**Network\_driver** (**PCIe\_device**))))))

#### <span id="page-35-0"></span>**[Structure](#page-35-0)**

ππ

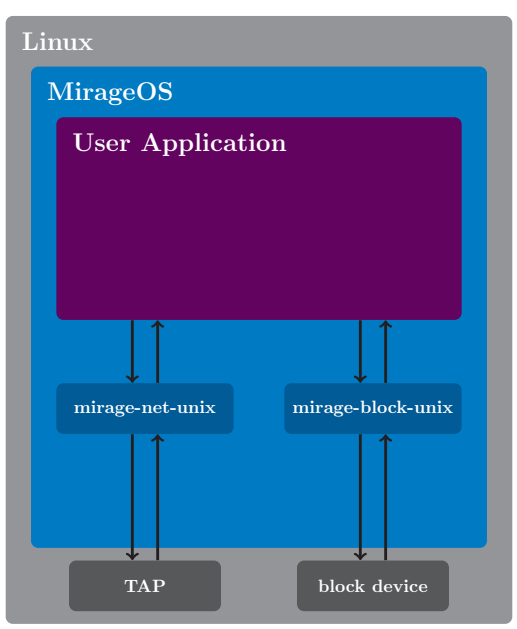

#### <span id="page-36-0"></span>[Example: Echo server](#page-36-0)

#### **open Lwt**.**Infix**

```
module Main (S : Mirage_stack.V4) = struct
  (* RFC 862 - read payloads and repeat them back *)let rec echo flow =
    S.TCPV4.read flow >>= function
    | Error _
     | Ok `Eof -> S.TCPV4.close flow
    | Ok `Data buf ->
      S.TCPV4.write flow buf >>= function
      | Error _ -> S.TCPV4.close flow
      | Ok () -> echo flow
  let start =S.listen_tcpv4 s ~port:7 echo;
    S.listen s
```
#### **end**

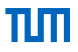

How to build:

Build a normal binary and use a TAP device and the OCaml network stack:

\$ mirage configure -t unix --net direct && make

Build a normal binary and use the OS network stack:

\$ mirage configure -t unix --net socket && make

Build a standalone Unikernel for deployment on Solo5/KVM:

\$ mirage configure -t hvt && make

<span id="page-38-0"></span>\$ mirage configure -t hvt --net <some-driver> --pci 0000:ab:cd.e && make Add necessary functionality for writing device drivers for MirageOS.

- add PCIe device category to MirageOS ecosystem
- mirage-pci interface library
- mirage-pci-solo5 wrapper library
- mirage-pci-unix wrapper library
- modify ixy.ml

<span id="page-40-0"></span>*A sandboxed execution environment for unikernels*

run unikernels on:

- Linux KVM
- Linux seccomp
- FreeBSD/OpenBSD vmm
- Muen
- Genode

[Solo5](#page-40-0) Solo5-hvt

- hardware virtualized tender
- create KVM virtual machine
- load ELF binary
- pass messages between unikernel and host devices

#### [Solo5](#page-40-0)

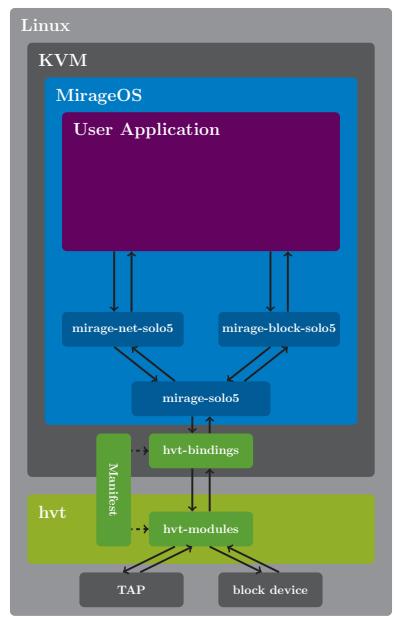

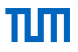

```
$ ls -l /sys/bus/pci/devices/$DEVICE/
total 0
-r--r--r-- 1 root root 4096 Jan 7 13:49 class
-rw-r--r-- 1 root root 256 Jan 7 13:49 config
lrwxrwxrwx 1 root root 0 Jan 7 13:49 driver -> ../../../bus/pci/drivers/some-driver
-rw------- 1 root root 32 Jan 7 13:49 resource0
-rw------- 1 root root 8192 Jan 7 13:49 resource1
-r--r-- 1 root root 4096 Jan - 7 13:49 vendor
# ...
```
[PCIe](#page-43-0)

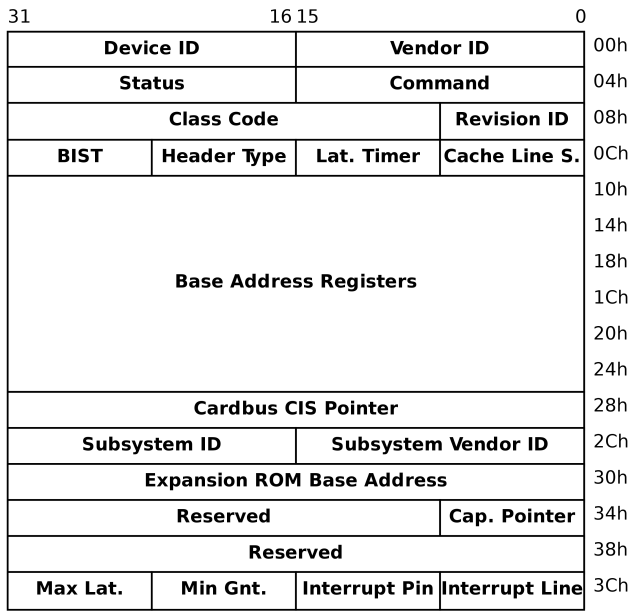

<span id="page-45-0"></span>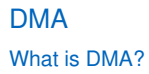

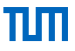

Direct Memory Access

Flip a magic bit in /sys/bus/pci/devices/\$DEVICE/config to enable

Program the IOMMU using VFIO

PCIe device and Unikernel can see the same memory!

#### <span id="page-46-0"></span>[mirage-pci](#page-46-0)

```
module type Mirage_pci.S =
  sig
    (* error handling omitted *)
    type t
    val disconnect : t -> unit Lwt.t
    val vendor id : t \rightarrow intval device_id : t -> int
    val class_code : t -> int
    val subclass_code : t -> int
    val progif : t -> int
    val bar0 : t -> Cstruct.t option
    val bar1 : t -> Cstruct.t option
    val bar2 : t -> Cstruct.t option
    val bar3 : t -> Cstruct.t option
    val bar4 : t -> Cstruct.t option
    val bar5 : t -> Cstruct.t option
    val dma : t -> Cstruct.t
    val name : t -> string
  end
```
# <span id="page-47-0"></span>[mirage-pci-unix](#page-47-0)

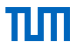

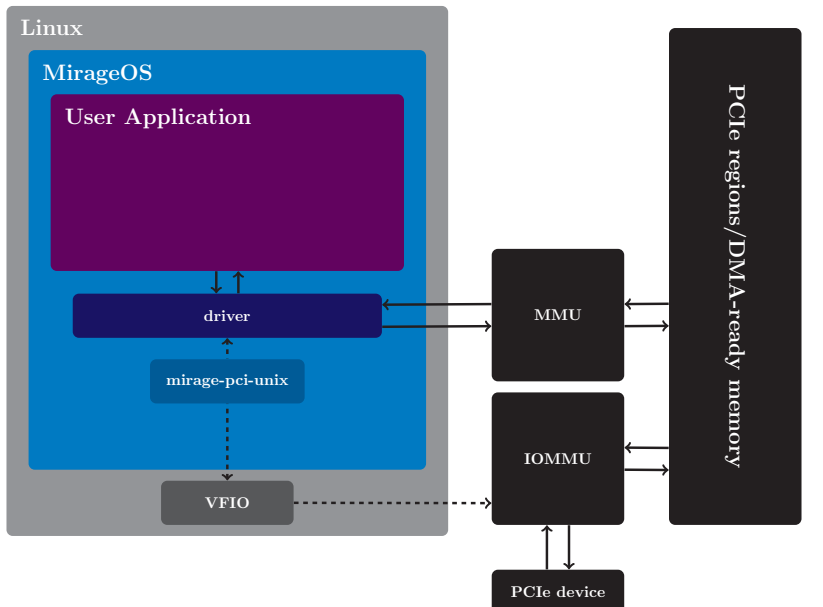

# <span id="page-48-0"></span>[mirage-pci-solo5](#page-48-0)

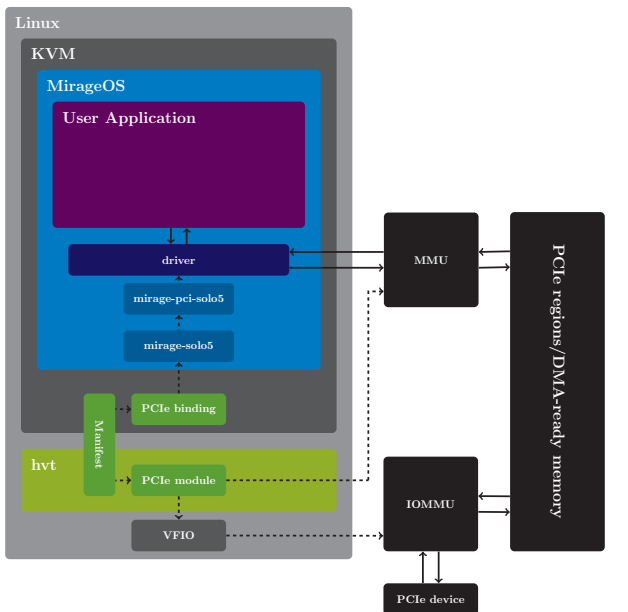

ππ

#### [mirage-pci-solo5](#page-48-0)

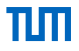

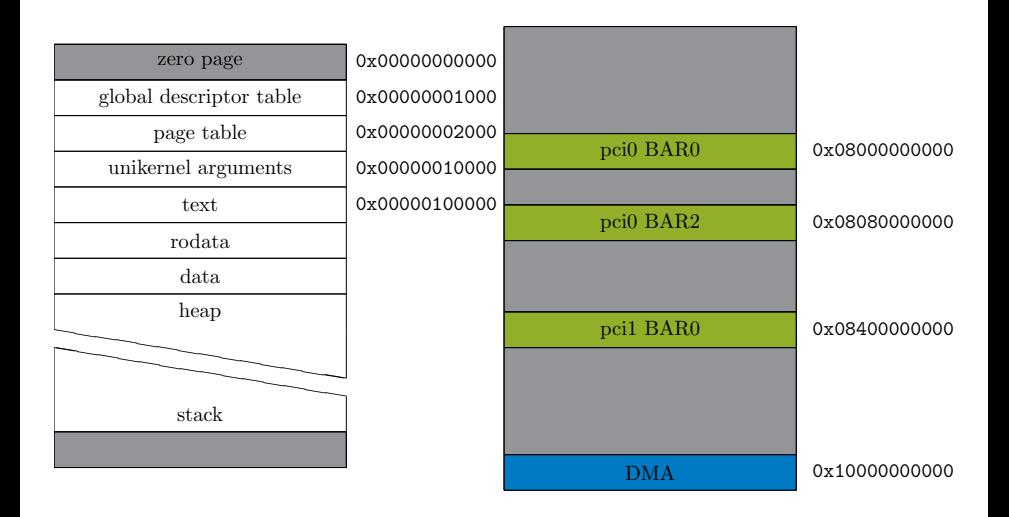

# <span id="page-50-0"></span>[Excursion: ixy.ml](#page-50-0) What is ixy.ml?

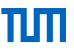

<https://github.com/ixy-languages/ixy.ml>

- userspace network driver
- written in OCaml
- targets Linux
- targets Intel ixgbe NICs

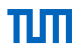

<span id="page-51-0"></span>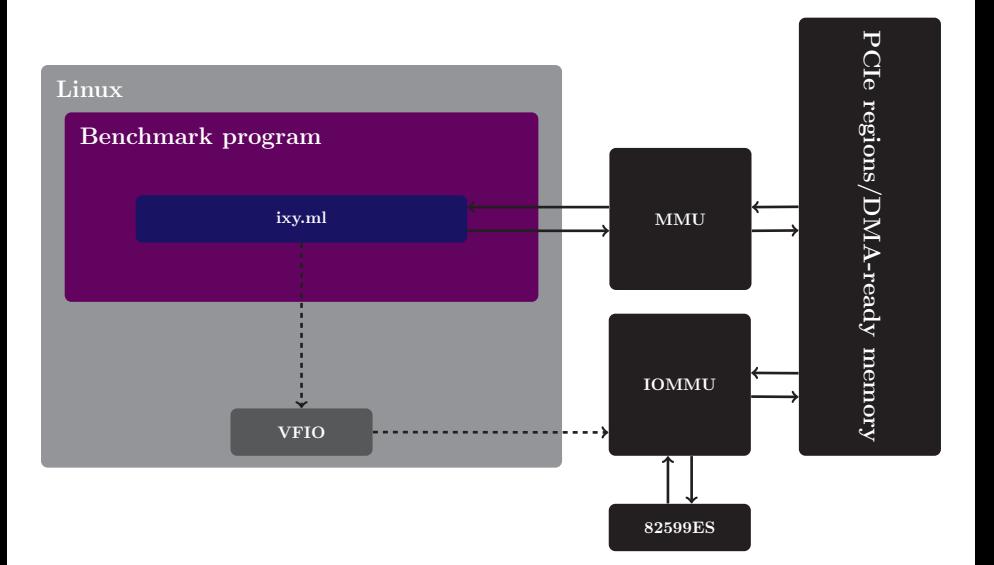

# πιπ

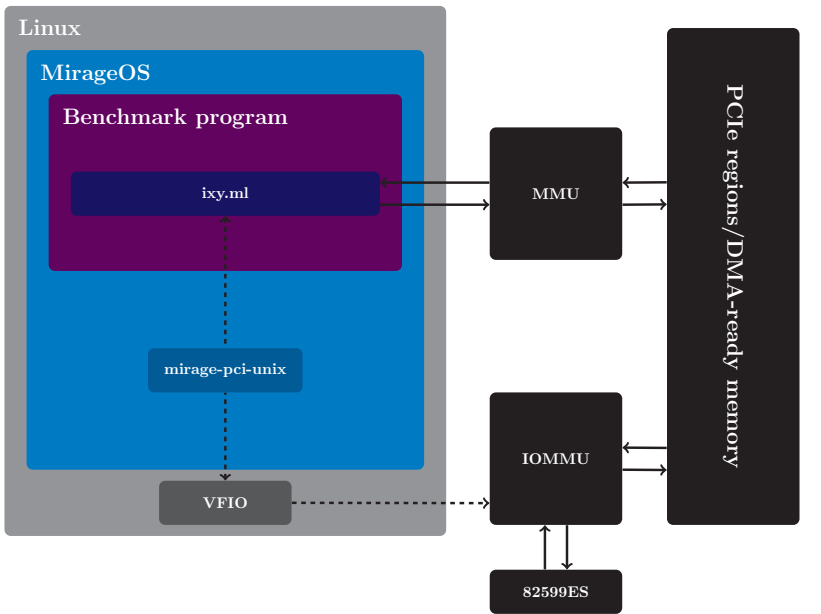

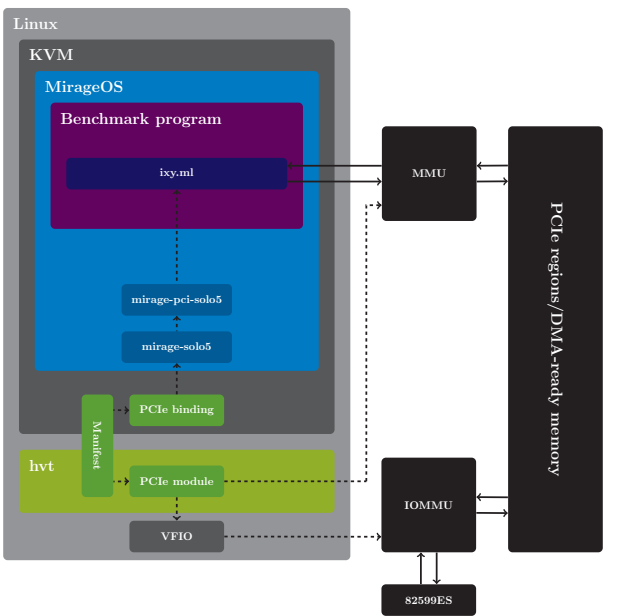

πп

#### **open Mirage**

```
let main = foreign "Unikernel.Main" (pci @-> job)
let pci0 =pcidev (* configuration omitted *) "pci0"
let () =
  register "pci" [
       main $ pci0
  ] ~packages:[ package "ixy-core"; package "mirage-net-ixy" ]
```

```
module Main (S: Mirage_pci.S) = struct
  module Ixy = Ixy_core.Make (Pci_mirage.Make (S))
  let start pci0 =
    let dev = \text{Ixy}.create ~pci:pci0 ~rxq:1 ~txq:1 in
    while true do
      let rx = \textbf{I}xy.rx_batch dev \emptyset in
      Ixy.tx_batch_busy_wait dev 0 rx;
    done;
    Lwt.return_unit
end
```

```
let usage () =Ixy_core.Log.error "Usage: %s <pci_addr>" Sys.argv.(0)
let () =
  if Array.length Sys.argv <> 2 then
    usage ();
  let pci =
    match Ixy.of_string Sys.argv.(1) with
      | None -> usage ()
      | Some pci -> pci in
  let dev = \text{Ixy}.create ~pci ~rxq:1 ~txq:1 in
  while true do
    let rx = \textbf{I}xy.rx_batch dev \emptyset in
    Ixy.tx_batch_busy_wait dev 0 rx
  done
```
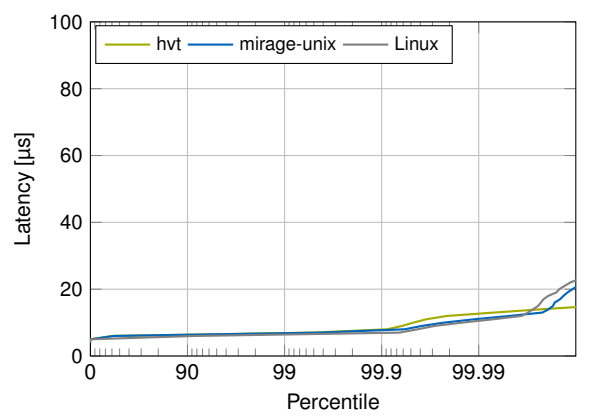

#### Latency when forwarding 1000 Mbit/s

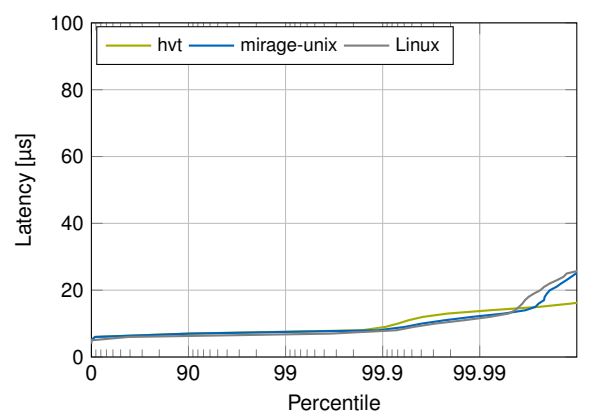

#### Latency when forwarding 2000 Mbit/s

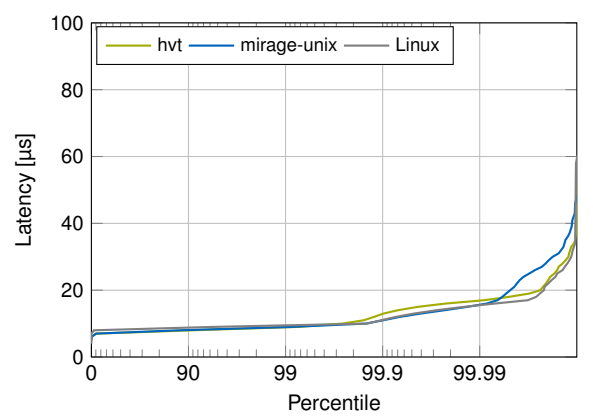

#### Latency when forwarding 4000 Mbit/s

<span id="page-60-0"></span>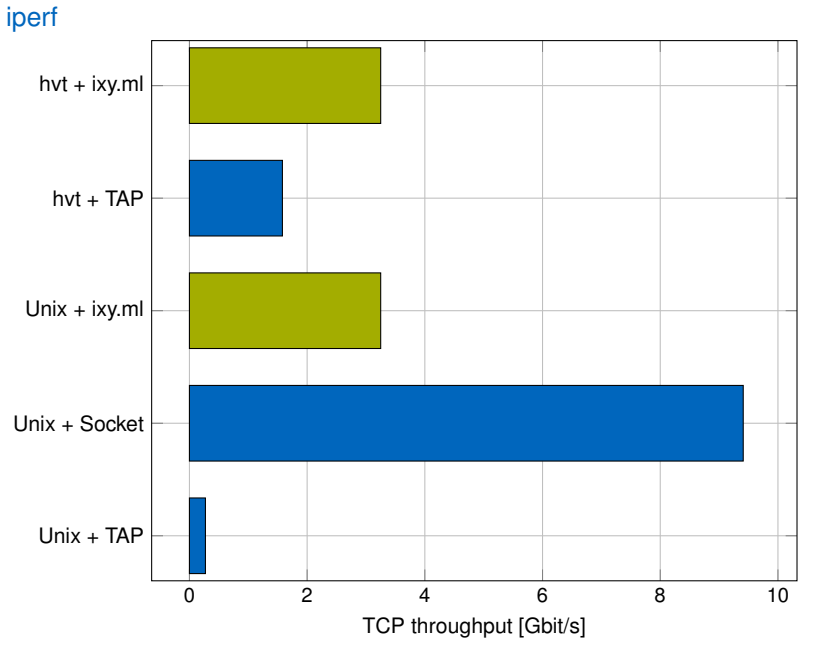

πιπ

#### <span id="page-61-1"></span>**[Bibliography](#page-61-1)**

<span id="page-61-0"></span>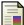

A. Madhavapeddy, R. Mortier, C. Rotsos, D. Scott, B. Singh, T. Gazagnaire, S. Smith, S. Hand, J. Crowcroft, "Unikernels: Library Operating Systems for the Cloud," SIGPLAN Notices, vol. 48, pp. 461-472, March 2013